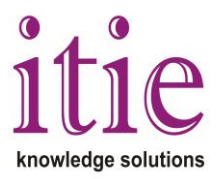

## **Digital Signal Processing with MATLAB<sup>®</sup> (25 hours)**

This course mainly deals with using MATLAB® Signal Processing toolbox for Digital signal processing, analysis, visualization, and algorithm development. The training covers various topics such as windowing techniques, filter design, transforms, multi-rate signal processing etc.

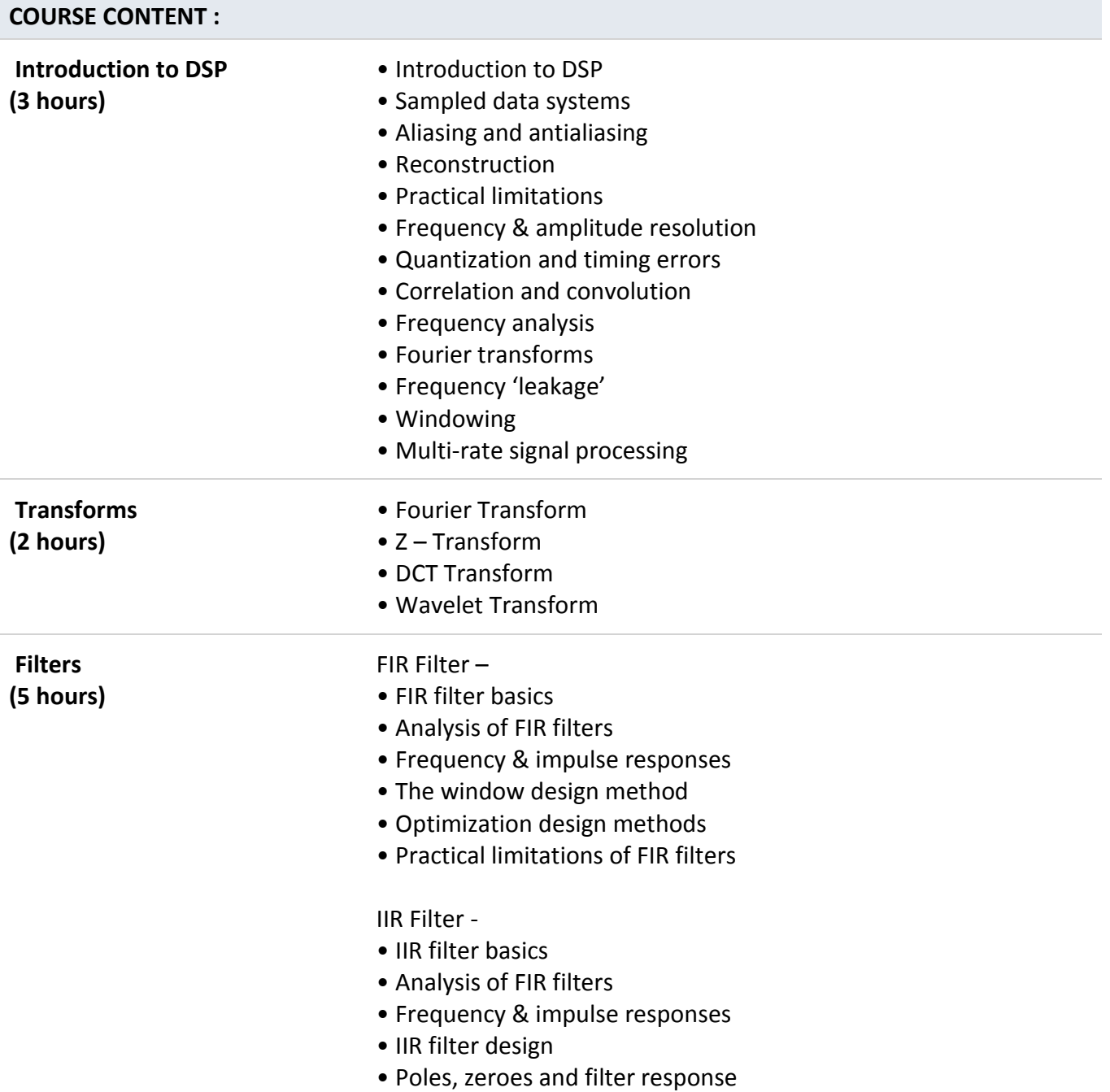

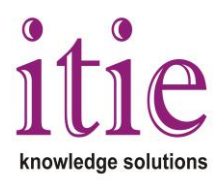

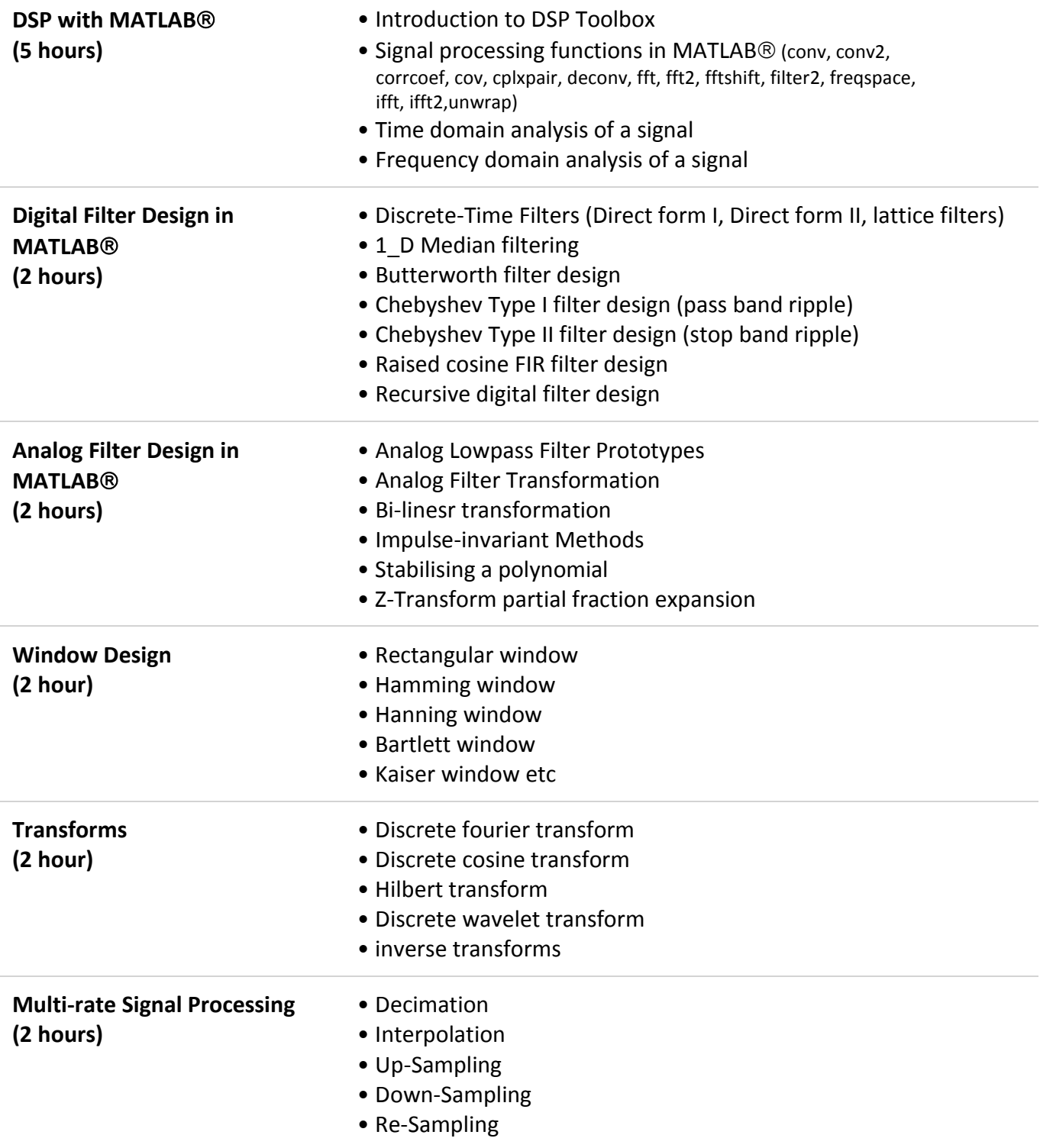